## **Dampfsonderzüge zum Wieslauterbahn-Jubiläum**

Strecke im Dahner Felsenland wird 100 - VRN-Tickets gelten

## Von Eckhard Buddruss

Am kommenden Wochenende wird das Jubiläum der Wieslauterbahn im südwestpfälzischen Dahner Felsenland gefeiert. In den historischen Zügen gelten Fahrkarten des Verkehrsverbunds Rhein-Neckar (VRN). Wer beispielsweise eine Karte ab 60 oder ein Job-Ticket hat, kann also kostenlos mitfahren.

Die Wieslauterbahn von Hinterweidenthal Ost nach Bundenthal-Rumbach wurde im Dezember 1911 eröffnet. Das Jubiläum wird aber schon am kommenden Wochenende gefeiert. Am Samstag, 17. September, fährt der historische "Esslinger" Triebwagen der AVG um 7.14 Uhr ab Karlsruhe mit Halt unter anderem in Wörth, Kandel, Landau (ab 8.02 Uhr) und Annweiler nach Bundenthal. Zwei Stunden später fährt ab Karlsruhe ein Sonderzug mit einer Dampflok der Baureihe 52, der in der Pfalz ebenfalls die genannten Halte bedient. Abfahrt des Sonderzugs in Landau ist um 10.02 Uhr, planmäßige Ankunft am Endpunkt Bundenthal um 11.19 Uhr.

Die historischen Züge pendeln mehrfach zwischen Bundenthal und dem Abzweigebahnhof Hinterweidenthal Ost. Um 17.47 Uhr ab Bundenthal fährt der "Esslinger" Triebwagen zurück nach Karlsruhe.

Am kommenden Sonntag fährt der "Bundenthaler" von Mannheim mit Halt unter anderem in Ludwigshafen Mitte (ab 8.51 Uhr) und Neustadt (ab 9.16 Uhr) nicht bis nach Bundenthal, weil er auf der Wieslauterbahn durch eine historische Zuggarnitur ersetzt wird. Wer mit dem "Bundenthaler" anreist, hat in Hinterweidenthal Ost Anschluss an einen dieser historischen Züge nach Bundenthal. Diese Züge sind mit einer Dampflok der Baureihe 52 am einen und einer historischen Diesellok der Baureihe V 100 am anderen Ende bespannt. Diese historische Zuggarnitur fährt um 16.47 Uhr ab Bundenthal zurück nach Karlsruhe. Eine Stunde später fährt ab Bundenthal um 17.47 Uhr im Fahrplan des "Bundenthalers" ein historischer Schienenbus über Neustadt nach Mannheim.

In der elektronischen Fahrplanauskunft der Deutschen Bahn unter www.bahn.de ist der Teilausfall des regulären "Bundenthalers" berücksichtigt, nicht aber sein Ersatz durch historische Züge. Deshalb wird in diesen Fällen irritierenderweise gar keine Verbindung genannt. Im Internet findet man die Fahrzeiten der Sonderzüge unter www.der-takt.de .

Wer keine VRN-Zeitkarte hat, fährt meist am besten mit einem VRN-Ticket 24 für Einzelreisende oder 24 plus für Gruppen bis zu fünf Personen oder Familien.

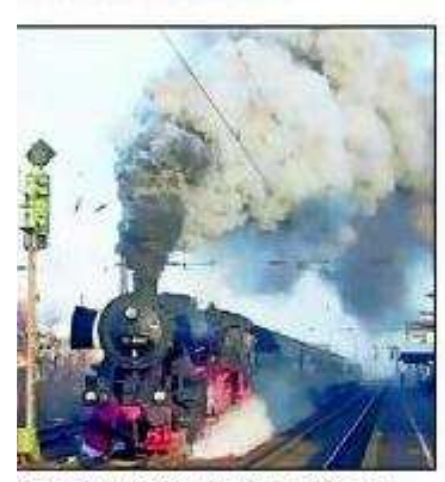

Eine Dampflok der Baureihe 52 kommt am Wochenende ins **Dahner Felsenland.** FOTO: GLATT

 $O<sub>II</sub>$ elle: Verlag: DIE RHEINPFALZ Publikation: Ludwigshafener Rundschau Datum: Mittwoch, den 14. September 2011 Seite: Nr.10

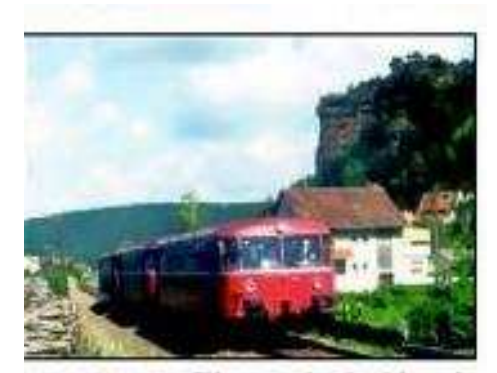

Am Sonntag fährt auch ein historischer Schienenbus. FOTO: ENGBARTH